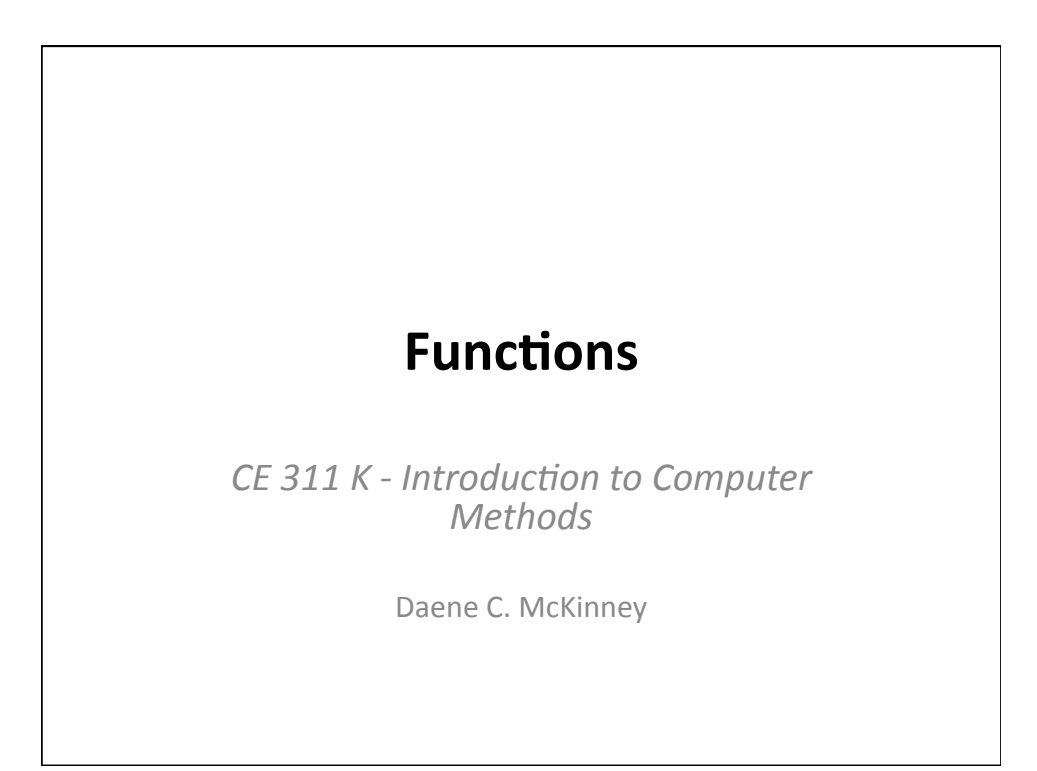

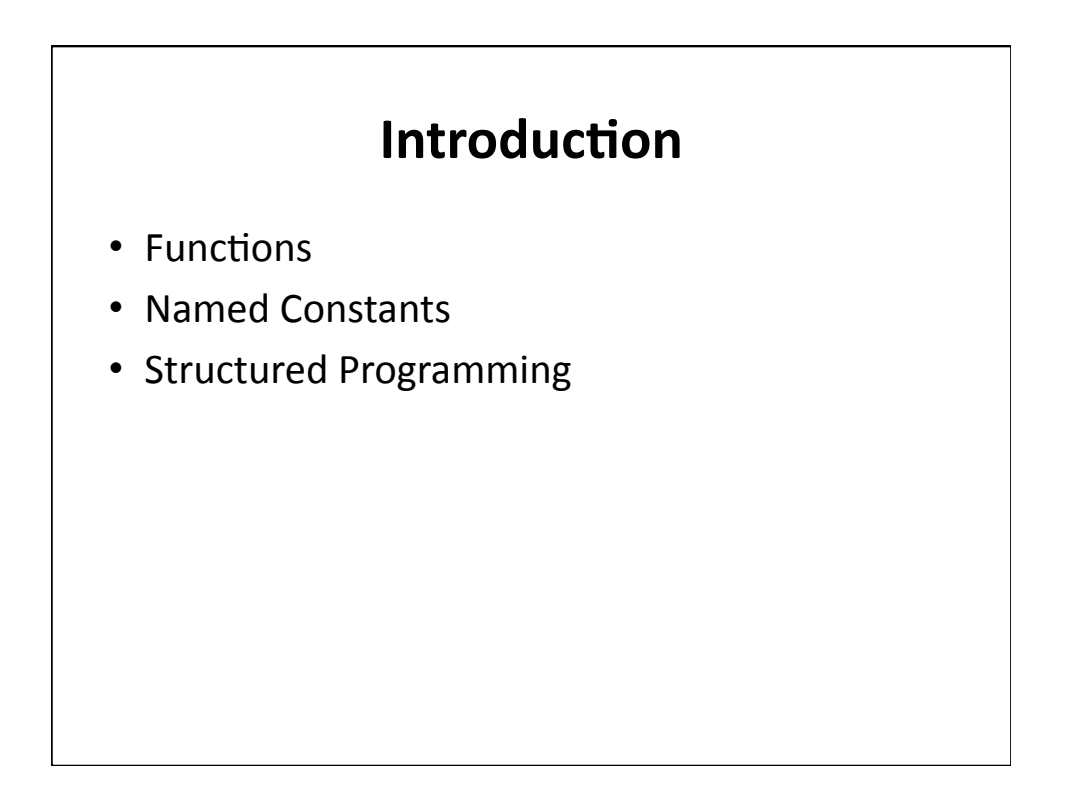

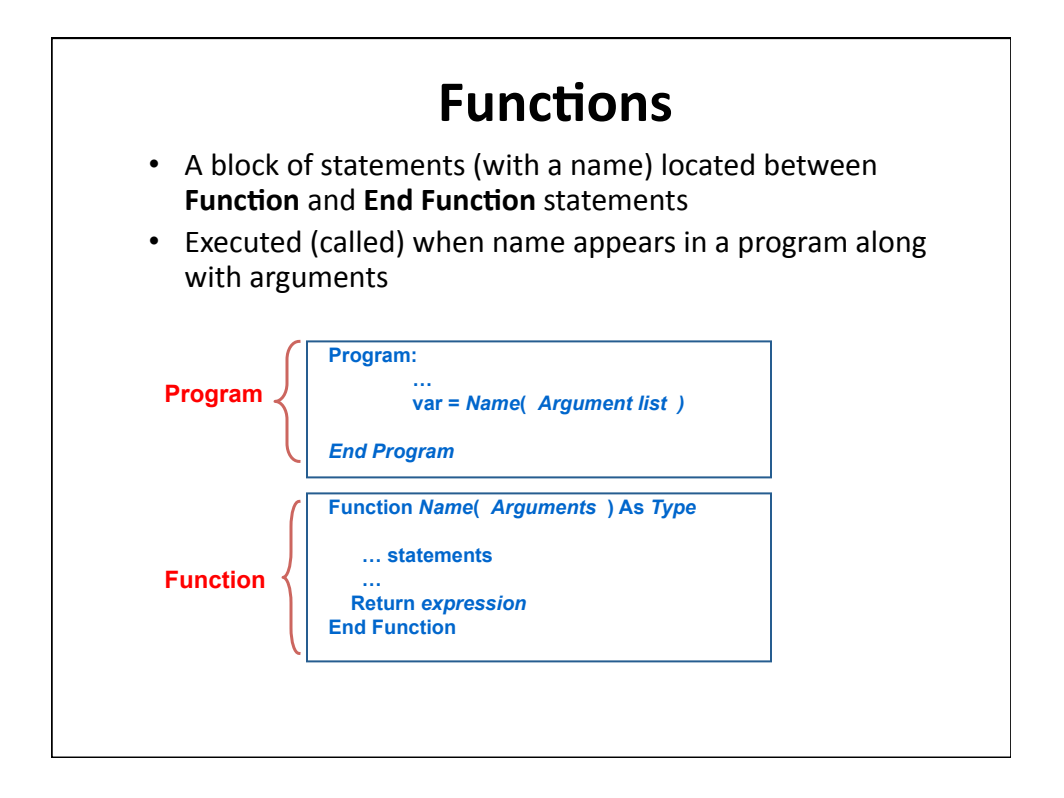

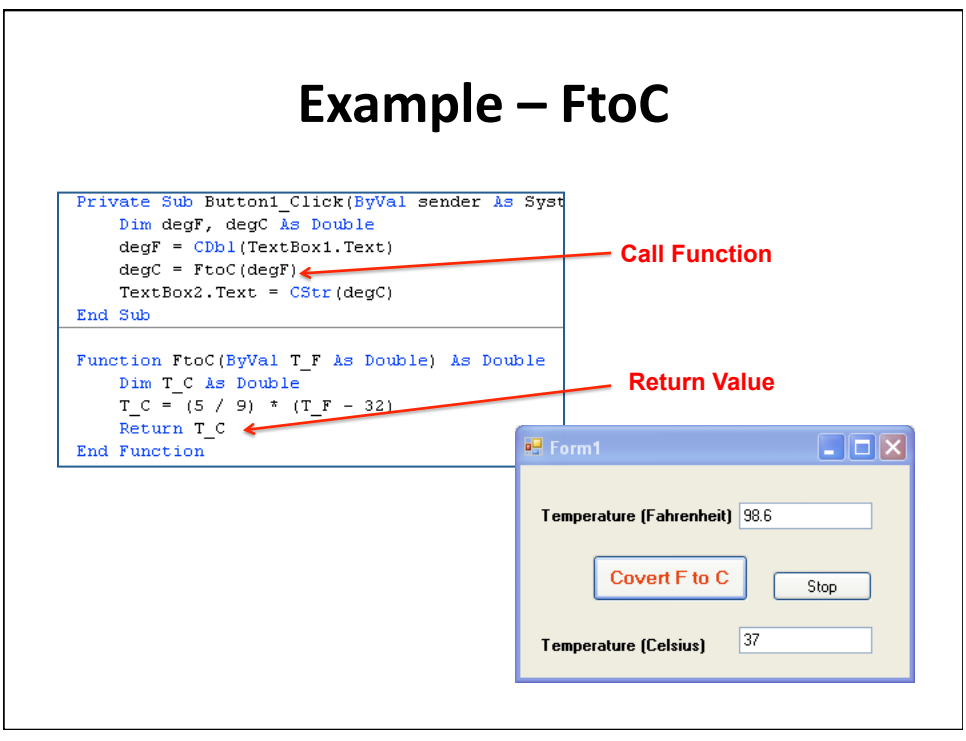

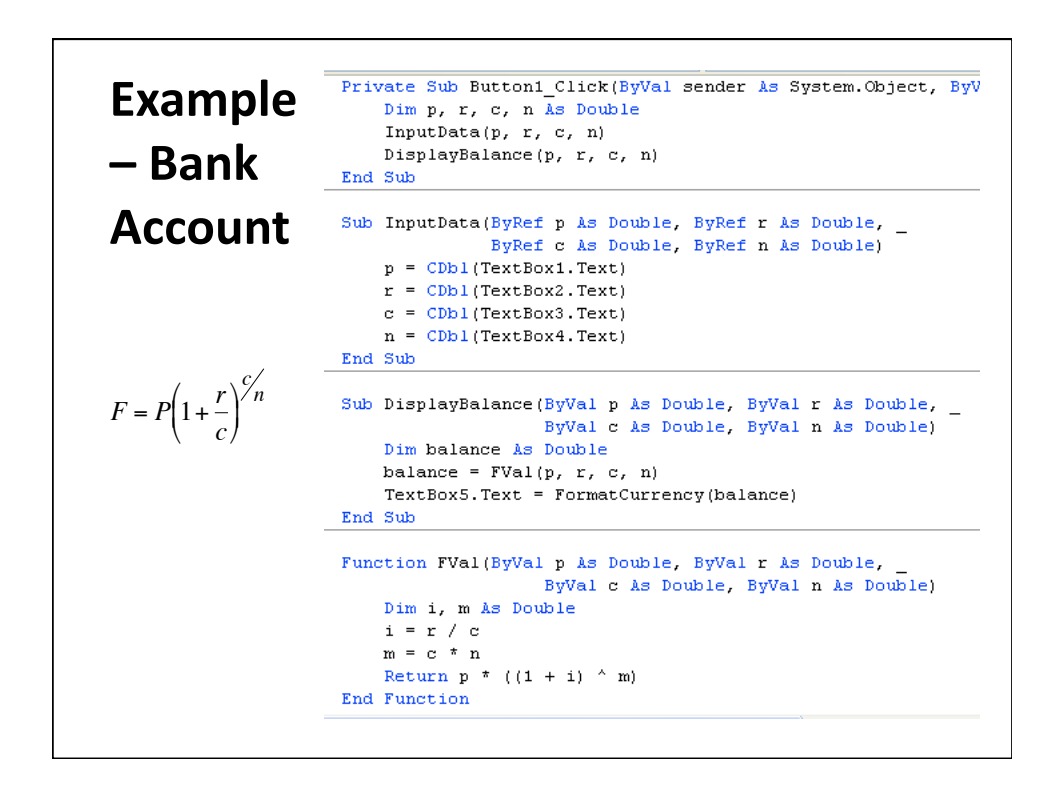

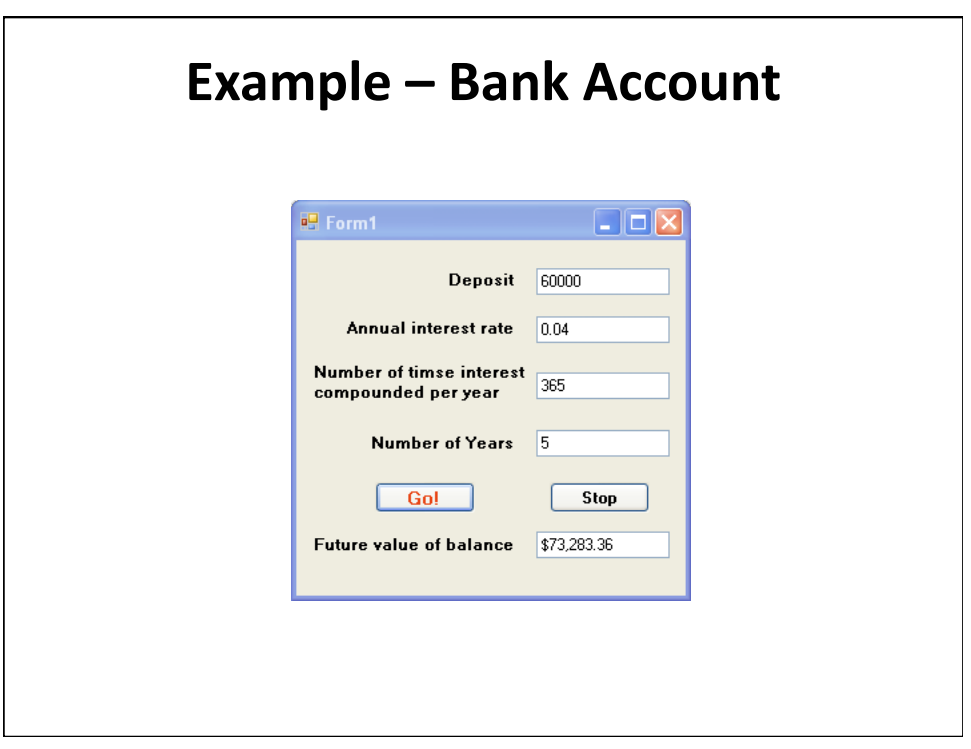

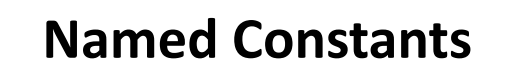

• We often need to use constants, like PI in our computations.

Const Constant\_Name As Data\_Type = value

• Example: Const PI As Double =  $3.14159$ 

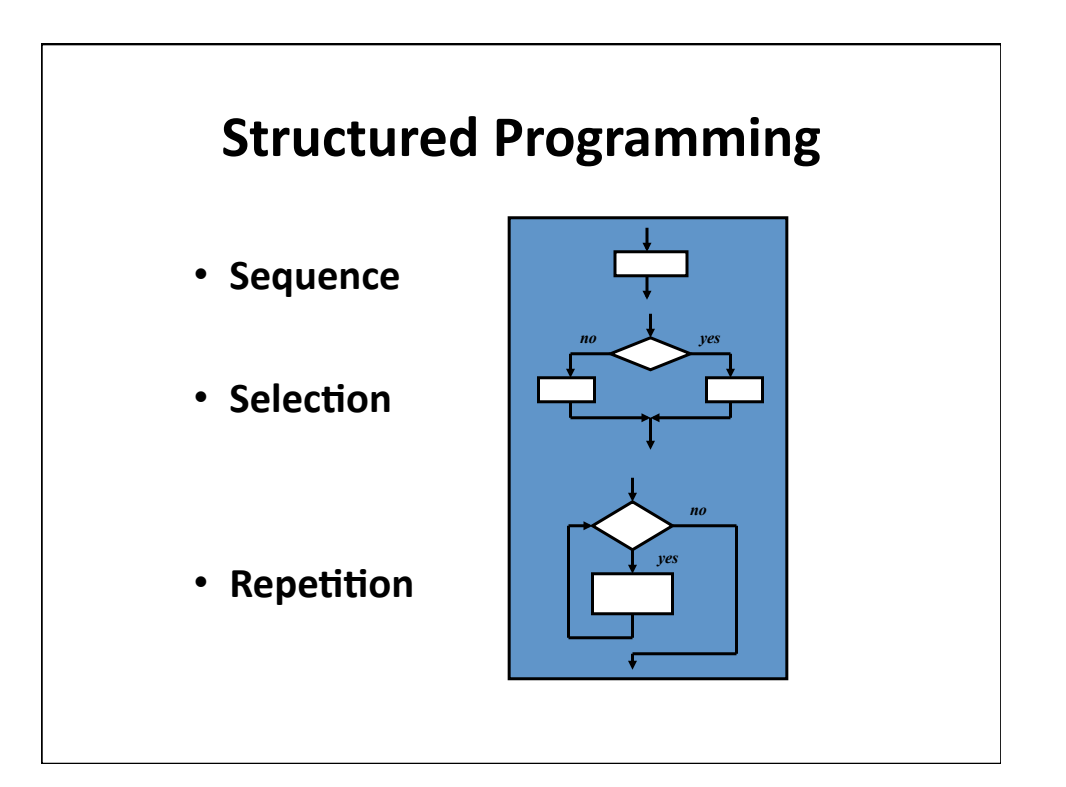

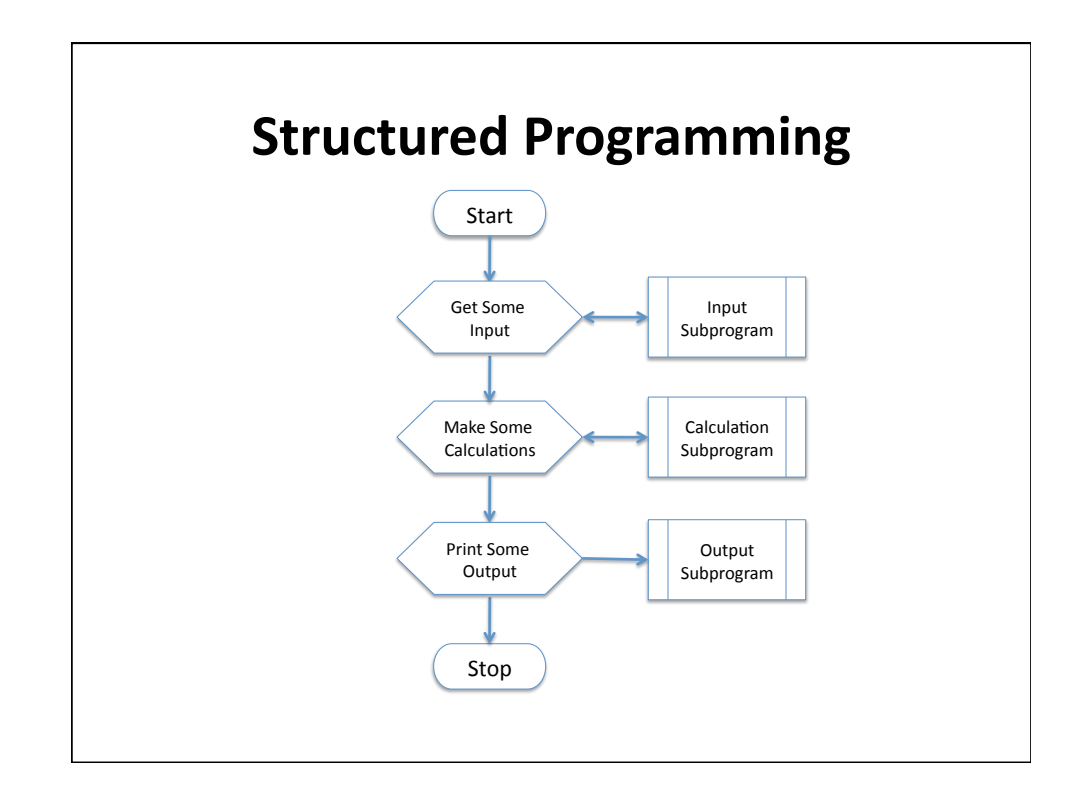

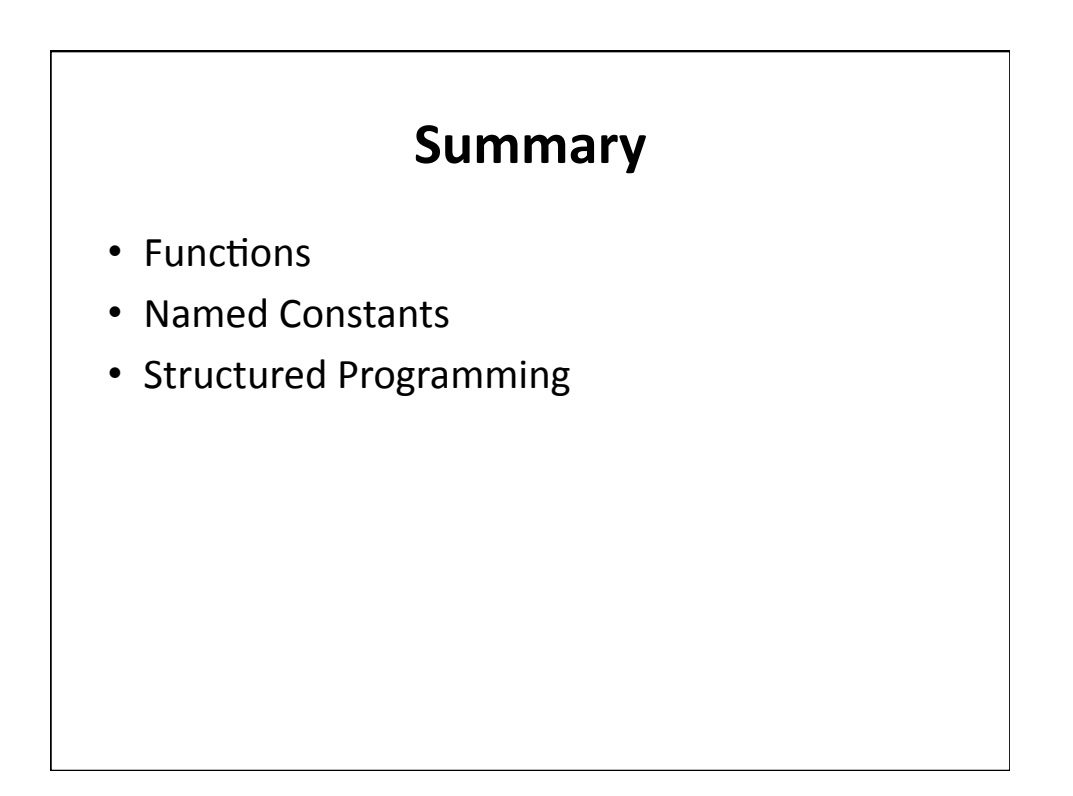